## North Texas PC News

www.ntpcug.org

3RD SATURDAY SIGS MEET AT
King of Glory Lutheran Church
6411 Lyndon B. Johnson Freeway
Dallas, Texas

Prez Sez

December 2013
VOLUME 33 • NUMBER 12

| Du | lacca | Hastonat |
|----|-------|----------|

#### Elections are coming. Elections are coming.

Our annual elections are just around the corner (January 2014), and ballots and candidate biography's will be sent out shortly.

For the 2014 year, we have seven (7) candidates running for the five (5) "at large" Director positions, so your vote WILL count. When you receive your ballot, please review these candidates and pick the five that YOU want leading the User Group.

The ballot will also include a spot for President-elect, the person that will effectively be vice-president during 2014, then automatically be President in 2015.

As with any election, write-ins of candidates are permitted, and even encouraged, IF that person has agreed to run. However, we'd hope that anyone wanting to run has already submitted their name, as we are always looking for "new blood".

The election will held at our regular meeting on January 18, 2014. Ballots will be provided to each member as soon as feasible, but no later than early January, and must be submitted in accordance with the instructions which will accompany the ballot. Please meet or beat the deadlines included in those instructions if you wish your ballot to be counted.

As always, please remember that this is an All-Volunteer organization, and there are ways YOU can help preserve our viability. Consider volunteering !! And be sure to thank to all those that HAVE volunteered, and continue to do so to make your User Group successful.

#### Raffle Do-Over

Richard Bauman, winner of our Oct-Nov raffle, has graciously returned the Dell XPS One to us for a "Raffle Do-Over". That means we will have another drawing this month to determine a new raffle winner. We still have all the tickets, so join us during the Business Meeting at Noon and take your prize home for Christmas. Of course, if the winner is not present, he/she will be contacted to make arrangements to pick up their prize later. Good luck to all!!

| In this Issue                                    |
|--------------------------------------------------|
| Prez Sez1                                        |
| Special Interest<br>Groups (SIGs) 2              |
| NTPCUG Member<br>Websites 4                      |
| Holidays - Expecting a Package? 4                |
| News from the Northwest5                         |
| NTPCUG Monthly Flyer9                            |
| Volunteering9                                    |
| Renew Your<br>NTPCUG Membership<br>for "FREE"?10 |
| Advertising Rates11                              |
| More Crime Prevention<br>Tips11                  |
| 2013 NTPCUG<br>Elected Officials12               |
| Emeritus Members, Board                          |

Special Thanks to those that help put this newsletter together and edit the content:

David Franke Joli Ballew

## Special Interest Groups (SIGs) ...

Sessions with presentations, discussion, and exchanges of information

All SIG meetings at King of Glory Lutheran Church, 6411 LBJ Fwy in Dallas (between Preston & Hillcrest, north side of LBJ), normally the third Saturday of each month..

#### .NET Developers/HTML SIG - 10 am - 12 pm

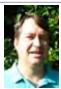

Chris Morgan chris.morgan@ntpcug.org

Tuc Goodwin tgoodwin @ntpcug.org

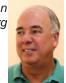

For the month of December, there will be a presentation on Lessons learned in 2013, Favorite Development Tools, and the planning of topics for 2014.

For many people, after all the holiday parties at Christmas, and before all the holiday parties at New Years, we take time to reflect on just what has occurred in the past year, what have we learned, and what is coming up next.

At the December 21st meeting we are going to do just that.

- What did we learn in 2013?
- What are the best tools out there? Re-Sharper, WebStorm, Fiddler, LingPad, NUnit, and MSTest are just of the few tools I can't live without. I'm sure there are many, many more that everyone should be aware of.
- What's ahead in 2014? The latest MSDN magazine is all about Entity Framework 6. Windows 8 applications are taking off, and not only is there going to be a new Terminator movie, but a new RoboCop movie? (okay, that last one is stretching it a little bit, but we will have LOTS to talk about on the 21st)

See you there!

#### Digital Photography — 10:00 am

Spike Smith, NCE spike@spike-info.com

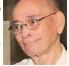

Best camera buy info to match your pleasure.

#### Digital Photo Editing Software — 11:00 am

Spike Smith, NCE harold.smith@ntpcug.org

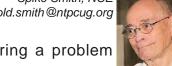

Review and Q&A. Bring a problem needing an answer.

#### HTPC/Home Automation SIG - 8:00 am

Home Theater (or Media) PCs and Home Automation come in an endless range of capability, complexity and price. It may just be setting the home thermostat remotely, routing audio and/or video to different rooms, or other. Come join us as we cover this new & exciting area.

#### Internet — 11:00 am (not meeting in Dec.)

Glynn Brooks glynn.brooks@ntpcug.org

Sorry – we won't be meeting in December, but be sure to attend in January.

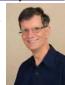

Investors - 1:30 pm

Gil Brand gbrand@ntpcug.org

We will have our usual Q&A session. Bring your questions and experiences in investing and share with the group.

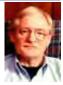

#### Linux Installation Project – 9:00 am

The Linux Installation Project helps users with their Linux installs and any configuration problems. Bring your machine and we will help you get it running.

#### Making Money on the Internet — 9:00 am

Alan Lummus Alan @bkmts.com

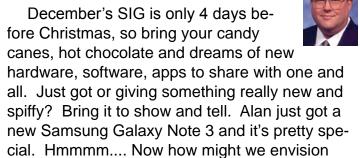

making money with that.

#### Microsoft Access SIG —11:00 am

Jim Wehe

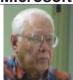

jimwehe @gmail.com Larry Linson larry.linson2 @ntpcug.org

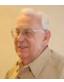

In *October and November, 2013*, to accommodate attendees' interests, we've postponed the planned presentation, a quick review of using Visual Basic for Applications (VBA) code to clean up formatting of data in a text file. We've now deferred that presentation until sometime in 2014.

Since *May 2013*, when we surveyed attendees on their Access issues, we have been addressing users' particular concerns about their databases. Not every issue applies to every attendee, but many are more widely applicable than is immediately apparent. Today's subject is not one of our attendees' issues, but it is a real-life situation that Larry assisted in resolving. We'd be happy to add your database and issues to our list.

Why you should join us: If you have an Access application and need some guidance, assistance, or just encouragement, come to our meeting and let us know. If you have a need for a computer application, we may be able to help you determine whether Access is the right software to use. If you just wonder what Access database software is all about, we may be able to explain. We can't teach a class in just one hour per month, but we will discuss issues, perhaps solve some immediate problems, and identify resources you can use.

Valuable prizes: We will have a drawing for valuable prizes in September. Remember that value, like beauty, is in the eye of the beholder.

#### Microsoft Application Development Study Group SIG - 1:30 pm

Tom Perkins tomperki @gmail.com

#### TBD.

#### Questions or comments?

Contact Tom Perkins (tomperki@gmail.com) or Chris Morgan (chris.morgan@ntpcug.org)

#### Microsoft Excel – 8:00 am

Frank Tubbs, SIG leader ftubbs@sbcglobal.net

**TBD** 

#### Salesforce.com - 11:00 am; 12:30 pm

401 study group -- 11:00 AM to Noon. 501 study group -- 12:30 to 1:30.

We will not meet in December, but join us again in January!!

#### Powershell - 8:00 am - 10:00 am

Josh Miller jmiller76@gmail.com

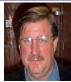

Larry Weiss Ifw@airmail.net

In December, Michael Cruz will present "PowerShell for Active Directory, How to Get Started.

#### Windows Inside Out — Not meeting in Dec.

Glynn Brooks glynn.brooks @ntpcug.org

No meeting in December – see you in January, when our topic will be "Windows 8 Boot Process."

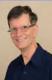

Windows Tips & Tricks — 9:00 - Noon

Gil Brand gbrand @ntpcug.org Chuck Stark chuck.stark @ntpcug.org

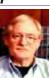

Extended Session this month 9:00 – 12:00. 'Life On The Street' networking problem. Plus 'Open Q & A'. And if you have a 'troubled' system, contact Chuck or Gil for a possible 'Live, No Net' troubleshooting session in front of the group.

Wireless Communications — 12:30 pm

Birl Smith birl.smith@ntpcug.org

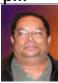

**TBD** 

(SIG Notes cont'd - next page)

Sharon Dorsey Sharon.Dorsey@ntpcug.org

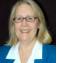

In October, we started a discussion of Mail Merge in Word 2010. Members learned how to print one envelope, one label or a page of labels. At the **December** meeting, we are going to put the basics to use. We'll cover how to access information from various sources, use only what you need and print to multiple envelopes. If you have been thinking about sending out holiday cards, but are not looking forward to getting writer's cramp - come to this session! If you have specific questions, email me in advance or just show up with your questions.

#### NTPCUG Member Websites

Are you an NTPCUG member? Do you have a website that you would like to share with other members? Here is your opportunity to publicize your hobby, personal interests or a business.

NTPCUG now permits each member to post their name along with <u>one</u> website at www.NTPCUG. org and in our newsletter. Member links to be posted are subject to Board approval, and cannot contain inappropriate content or promote illegal activities – all the usual conditions that responsible persons expect. Send us your links now! Here are our current member sites:

| Member & Website                                        | Member & Website                         |  |
|---------------------------------------------------------|------------------------------------------|--|
| Howard Lee Harkness http://amazopia.com                 | Bob Hawkins<br>www.fairviewmicrowave.com |  |
| Bill Parker<br>www.Partec.net                           | Doug Gorrie www.JanetGorrieInteriors.com |  |
| Larry Weiss https://sites.google.com/site/powershellsig | Fred Willians www.JFHequipment.com       |  |

If you wish to post as shown above, just e-mail webmaster@ntpcug.org with your name, member number and the URL of your desired website. We'll post your name and URL on our website and in the newsletter for as long as your membership remains current.

## Holidays - Are You Expecting A Package Delivery?

Packages stolen off porches is very common all over this time of year. Here are a few tips that might help your package reach its final destination.

- If you are home when packages arrive, retrieve them immediately.
- If you will not be home, consider having the delivery carrier hold the package at their local facility (e.g., UPS store) until you can pick it up.
- If you must have the delivery shipped to your home and cannot be there, consider having a trusted neighbor retrieve the package.
- Send the package to your work or the home of a trusted friend or relative who you know will be home when it arrives.
- Request that your package be marked "signature required" to require that the delivery person stand by until you're available to retrieve the package.
- Use a company that provides a tracking service and check online to see when your package is scheduled to arrive.

## News from the Northwest

By Teresa Hennig

#### Message From Teresa:

Thank you for your ongoing support and endorsement. Access is arguably the most robust rapid development database program on the market. It provides the foundation to create COST EFFECTIVE, INTUITIVE custom UIs to efficiently manage data from multiple sources. It is my honor and pleasure to help the Access community learn and share expertise and experiences. This year, I have seen an increased demand for Access development from small businesses and organization. Your participation in the Users Group meetings and activities helps ensure that we can provide solid solutions that can will expand and grow with technology and needs. Join us -- at the meetings, online, and by responding to the newsletters, surveys and product reviews.

-- Smiles and my best to you all!

Teresa

Please invite your colleagues and join us for the Access Special Interest Group Meetings

Third Saturday of every month!

Check the Downloads and Items of Immediate Interest sections for dozens of links to great software, tips and webinars.

Become a Member --- Details below.

#### Downloads, Updates and Other Good Stuff

Office 365 University --- 4 year subscription only \$79.99 (\$1.67/month!) - (Sept 2013)

The latest Office applications on up to 2 PCs or Macs, 2 mobile devices, plus virtually anywhere access, Includes SkyDrive and Skype ... and ACCESS!! Yes - this includes Access.

Choose where Office is installed at any time during your 4-year subscription.

http://office.microsoft.com/en-us/microsoft-office-365-university-2013-FX102918415. aspx

#### **Tips and Discussions**

Right Click Context Menus - Creating Custom Command Bars (Sept 2013)

- Add-in Express provides a free tool that allows you to view available commands and place them on custom command bars (aka pop-ups, toolbars ...) http://www.add-in-express.com/products/commandbars-controls-ids.php

You will likely find Microsoft's help file to be an invaluable resource.

#### Office Fluent User Interface Control Identifiers

http://www.microsoft.com/en-us/download/details.aspx?id=6627

#### When and Where to use Compact and Repair (Aug 2013)

Compact and repair is commonly used to resolve or avoid database bloat -- which is mostly associated with tables and data. Some people use the feature "compact on close" to run the

process every time the database is closed. However, this may be excessive and actually lead to problems. A judicious approach is to structure the database to avoid bloat and to put temp or work tables in separate files.

Your preferences and experiences may vary, but some recommendations include:

- Schedule compact and repair of data files based use and size. Make a copy of the file before running C&R, and keep the backup for a specified period.
- If a user file becomes corrupted, replace it; why risk undue complications? Space is cheap, so keep a zipped copy of user files and just swap in a fresh file when needed.
- If you need local work or temp tables, put them a separate local database. The tables or entire file can be replaced before or after use -- depending on the business needs.
- These techniques can be mixed and modified to best suit the scenario at hand.

#### **Access 2013 Runtime**

If you need to distribute Access solutions to users that do not have the full version of Access, you now leverage the Access 2013 Runtime. To learn more and download the files, visit: http://www.microsoft.com/en-us/download/details.aspx?id=39358

#### What's new in Access 2013

An introduction to Access web apps, complete with a video, tips, and tutorials to get you started

http://office.microsoft.com/en-us/access-help/what-s-new-in-access-2013-HA102809500. aspx

#### **Download Microsoft Office Professional Plus 2013**

http://technet.microsoft.com/en-US/evalcenter/jj192782.aspx. Get the full featured version for a 60 day trial period.

#### **COMMUNITY DOWNLOADS -- Score Points for our User Groups!**

Share these links - Help your colleagues and friends learn about new technologies. Every DOWNLOAD COUNTS!!

Windows Azure Free 90-Day Trial http://www.microsoft.com/click/services/Redirect2.ashx?CR\_CC=200132165

Windows Server 2012 http://www.microsoft.com/click/services/Redirect2.ashx?CR\_CC=200132168

Hyper-V Server 2012 http://www.microsoft.com/click/services/Redirect2.ashx?CR\_CC=200145058

System Center 2012 Suite http://www.microsoft.com/click/services/Redirect2.ashx?CR\_CC=200132167

Visual Studio Express for Windows 8 http://www.microsoft.com/click/services/Redirect2.ashx?CR\_CC=200132164

Virtual Academy http://www.microsoft.com/click/services/Redirect2.ashx?CR\_CC=200132169

#### !!!! AMAZING TRAINING RESOURCES !!!

#### Your App Adventure Starts Here: Downloads, Training, Expert assistance

http://www.microsoft.com/click/services/Redirect2.ashx?CR\_CC=200132163

Register to embark on an expert-guided 30-day voyage of app development.

Sign up now and you'll receive the tools, help, and support you need to get your Windows 8 and Windows Phone 8 apps developed. Already have an app? We have resources to help iOS developers get started building Windows Store apps.

#### **RESOURCE TIPS:**

#### Access MVPs – Sharing code and resources

Several Access MVP are sharing resources and links through the website hosted by Arvin Meyer. You will find the tools offered during Crystal's presentation on her page. www.AccessMVP.com

**Doug Steele**, Access MVP and author of "Access Solutions" shares tips and links to other resources. http://www.accessmvp.com/djsteele/AccessIndex.html

#### Access Blog – by the Access Team --- one of the top blogs on MSDN!!!

Stay tuned to the community ... The team shares insights into their schedule, their favorite features, new features and how to use them. This is also an ideal avenue for the team to talk about issues that are of interest to the Access community. You'll learn about the people and some of the factors that are helping to shape the future of Access. Whether you're a seasoned developer or just learning about Access, you'll find invaluable information and techniques. From creating a database template to getting help when you need it, The Access Blog covers the gamut. http://blogs.office.com/b/microsoft-access

#### A couple of good sites to search for information and programming assistance:

www.mvps.org and Office Developer Center on MSDN. And, we've been mentioning the newsgroups. You can search and drill through thousands of threads. Visit http://search.microsoft.com/en-us/CommunityResults.aspx?q=office%20community to search through Microsoft community and support options.

#### **Utter Access Discussion Forum**

Touted as the number one Access community forum! This may be a great place to get answers to your questions. And, you'll see several familiar names as some of our members are prolific posters. Hey, there are even photos from the MVP Summit, so check it out! www.utteraccess.com/forums/index.php

#### A compilation of links to Access Resources

This site provides an impressive array of links to a variety of resources for Access developers and users. www.cbel.com/ms\_access/

#### **Access Developer Portal MSDN**

Database samples and tutorials provided by Access MVP and other experts.

http://msdn2.microsoft.com/en-us/office/aa905400.aspx

#### **Database Issue Checker**

Access MVP, Allen Browne offer tips and utilities for casual users through expert developers. The Issue Checker can be used during development or to trouble shoot legacy files. Allen's site provides a host of other tips and resources, including a compilation of reserved words. http://allenbrowne.com/ or http://allenbrowne.com/ApplssueChecker.html

**FMS, Inc.**, (www.fmsinc.com) the world's leading developer of Microsoft Access 3rd party products with their award winning "Total Access" including Total Access Analyzer, Total Visual CodeTools, and Total Access Emailer. FMS also offers an Access Help Center with various resources such as technical papers, tips, etc. (www.fmsinc.com/MicrosoftAccess/help.html)

**Microsoft** is hosting our meetings! And, they have several representatives at our meetings to answer questions and find out what is important to us -- as Access developers. It is great to know that we will always have a member of the Access team at our meetings -- talk about going directly to the source! Microsoft has also sponsored several review and prize drawings. By the way, don't forget to sign up for **User Research opportunities**. These are a fun way to share your thoughts with Microsoft and you earn software for your efforts. Sign up on line --- www.microsoft.com/en-us/usability/default.aspx

#### SkillForge – Live, Instructor-Led Online Microsoft Training (August 2011)

SkillForge is a different kind of training company. Founded by trainers with over 15 years of experience in the training industry, they share one key focus – delivering exceptional training. The instructors are experts in their field with years of real world experience so the lessons convey both technical and practical expertise.

Visit www.SkillForge.com to checkout their course offerings -- including a wealth of Access classes -- sign up; share your impressions with the group!

#### Webucator – Instructor led Online and Onsite Training (July 2011)

Webucator offers a wealth of technology and business training, with content ranging from introductory courses to advanced programming. The SAG and PNWADG are fortunate to welcome Webucator as a new sponsor. Please check out their offerings and ... look forward to special opportunities. www.webucator.com

**Wiley and Wrox** -- with over 200 years of publishing expertise in the technical communities.

www.Wiley.com and www.Wrox.com

#### **Meeting Files and Materials**

Our presenters are encouraged to provide slides, demos and other files that members can download from the SAG website. These can be excellent resources for learning about new features or techniques and figuring out how to incorporate them into projects. If files or links are available, they will be posted on the Seattle Access website.

As we gain experience with Live Meeting, we will record and share links to select sessions.

# Monthly NTPCUG Meeting Flyer – Can You Help Distribute?

Each month, we send members a flyer listing the upcoming second and third Saturday SIG meeting information. We work to fit it all on one page so it can be easily printed and posted in offices and public areas. It can also be sent by email to family members, friends, colleagues, etc.

With your help we hope to generate increased interest in User Group activities, thereby helping us grow. We rely on members, SIG leaders, Board members and volunteers to share this information with others. We also need you to consider new options beyond the obvious – bulletin boards, etc.

We ask you, our members, to think of places where you can post the monthly flyer and to e-mail it to anyone you know who may be interested.

We try mightily to get this out before the weekend preceding the second Saturday of each month so you have time to "do your thing".

With your help we can grow our Group and reach others who can "Share what you know, learn what you don't."

Where have you sent the December flyer?

## Volunteering

Every board member, officer, chairman, and SIG leader is a volunteer. No one in this organization receives any payment for their work. Without our volunteers, NTPCUG would not exist.

Please consider volunteering for one of these important jobs:

#### Information Desk — Charles Rem

crem@ntpcug.org

Assist with check-in process at 3rd Saturday. One or more hours, even periodically, will make a difference.

This is an ongoing need. YOU can help, and it's not difficult. Training provided, so you really have no excuse not to assist - right?

#### Mentoring — Tom Sweet

tom.sweet@ntpcug.org

Communicate with new members to ensure they are aware of the benefits, SIG opportunities and help them in numerous ways to feel welcome and to know that we care about them.

#### Newsletter — Doug Gorrie, David Franke

doug.gorrie@ntpcug.org davef81@gmail.com

We need someone to step forward to help request and collect articles from SIG Leaders for the monthly flyer and the newsletter. No experience required -- training provided.

### Renew Your NTPCUG Membership For "FREE"?

The Board has established a new NTPCUG benefit that permits renewing of memberships without the usual membership fee.

Simply put, any member that writes three articles for our newsletter, subject to the following criteria, can renew without cost. In this manner, we are encouraging our membership to share their expertise with other members, as well as providing an opportunity for members to research issues and share the results with others.

The current requirements for the program are as follows:

- 1. You must be a current member.
- 2. Requires at least three articles/year, submitted during the member's current member-ship year.
- 3. Articles must be at least a couple pages long in the newsletter, excluding any pictures, diagrams, etc. NOTE that the length is determined after editing, if needed.
- 4. Longer articles may be broken up across two months, and consideration will be given to counting it as TWO articles. However, length by itself may not count as more than one it's meaningful content we're after.
- 5. Articles must be submitted at least two weeks prior to publication to allow time to review/edit. However, if the content is clean and readily understood, and requires only minimal review, and we have time to go over it, we might take it with less notice.
- 6. No plagiarizing, except for "small" amounts where credit is given to the actual author or source.
- 7. Articles must be relative to the goals and topics of our User Group. If in doubt, check with the Editor before writing it up.
- 8. At time of membership expiration, it is the member's responsibility to contact the Editor to request that their membership be extended, and list the months in which their articles appeared. We will confirm the details and have the Membership chairman extend you another year.

Please give this new program some thought, and come up with some good material we can use. Share your knowledge, in line with our motto –

"Share what you know, learn what you don't."

## NTPCUG NEWSLETTER AD RATES AND DESCRIPTION

Paid advertising is available within the North Texas PC News at reasonable rates. The online Newsletter is published monthly and is distributed in PDF format to approximately 200 registered members.

| SIZE                   | Price / One Issue | Price Each - Six Issues |
|------------------------|-------------------|-------------------------|
| Full Page              | \$120             | \$ 85                   |
| Half Page (vertical)   | \$ 75             | \$ 65                   |
| Half Page (horizontal) | \$ 75             | \$ 65                   |
| Quarter Page           | \$ 50             | \$ 40                   |
| Business Card          | \$ 35             | \$ 25                   |
| NTPCUG Members         | Half Price        |                         |

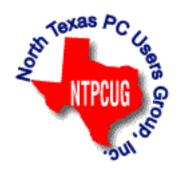

#### **Policies & Mechanicals**

- Commercial ads
  - o repro form, final size, ready for printing
  - o JPEG or approved format
  - o 300 DPI minimum
- Text ads should follow most commonly used font styles
- No ads on front page
- Related only; suitable at discretion of NTPCUG
- Payment in advance
- Send requests for information, contacts, or orders to: Advertising@ntpcug.org

## More Crime Prevention Tips

- When parking your vehicle to go shopping, remember where you parked it! Always park in a well lit and well traveled area. Do not park in a remote dark area.
- When you return to your vehicle, scan the interior of your car to be sure no one is hiding inside. Check to see if you are being followed.
- Have your keys in hand when approaching your vehicle. You will be ready to unlock the door and will not be delayed by fumbling and looking for your keys.
- When storing items purchased at the stores, place them out of sight, preferably in a locked trunk, but don't place them there in full view of others and do more shopping -- thieves are watching.
  - Do not leave your purse, wallet, or cellular telephone in plain view.
  - Lock your vehicle and put up your windows even while you are driving.
  - Beware of the "a good deal" scams. Things are not always what they appear to be.

## NTPCUG Elected Officials for 2013

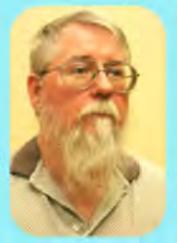

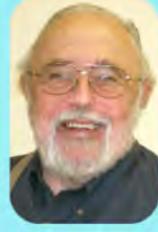

Bill Drissel President-Elect

Jesse Hastcoat President

Directors

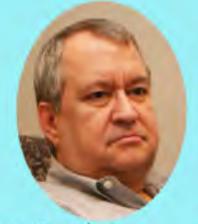

Tuc Goodwin

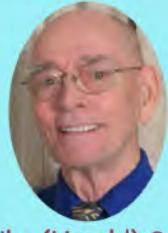

Spike (Harold) Smith

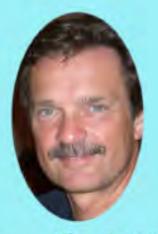

Chuck Stark
Treasurer

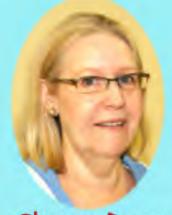

Sharon Dorsey

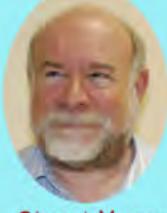

Stuart Yarus

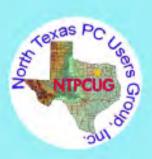

#### **Emeritus Members**

John Pribyl (1924 – 1993)

Reagan Andrews ( - 2006)

Connie Andrews ( - 2008)

Phil Chamberlain

Jim Hoisington

**Guy Andrews** 

Stuart Yarus

Timothy Carmichael

Mark Gruner

David McGehee

Tom Prickett

Kathryn Loafman

Fred Williams

Andy Oliver

Alex Lilly

Doug Gorrie

Claude McClure

Robert McNeil

Gil Brand

Bill Parker

Diane Bentley

#### Thank you!

from your 2013

#### **Board of Directors and Officers**

President:

Jesse Hastcoat

jesse.hastcoat@ntpcug.org

President-elect:

Bill Drissel bill@drissel.us

Directors: Tuc Goodwin

tgoodwin@ntpcug.org

Sharon Dorsey

Sharon.Dorsey@ntpcug.org

Spike Smith

harold.smith@ntpcug.org

Chuck Stark

chuck.stark@ntpcug.org

Stuart Yarus

syarus@kvsystems.org

Secretary: Kathy Lee Brown

KathyLeeBrown@live.com

Treasurer: Chuck Stark

chuck.stark@ntpcug.org

Program
Director:

Howard Lee Harkness Programs@ntpcug.org

## Calendar

December 2013

January 2014

February 2014

Dec 21 8:00 am-2:30 pm

Jan 18 8:00 am—2:30 pm

Feb 15 8:00 am—2:30 pm

North Texas PC Users Group, Inc. P.O. Box 700055 Dallas, TX 75370-0055

Copyright 2013 North Texas PC Users Group All rights reserved.